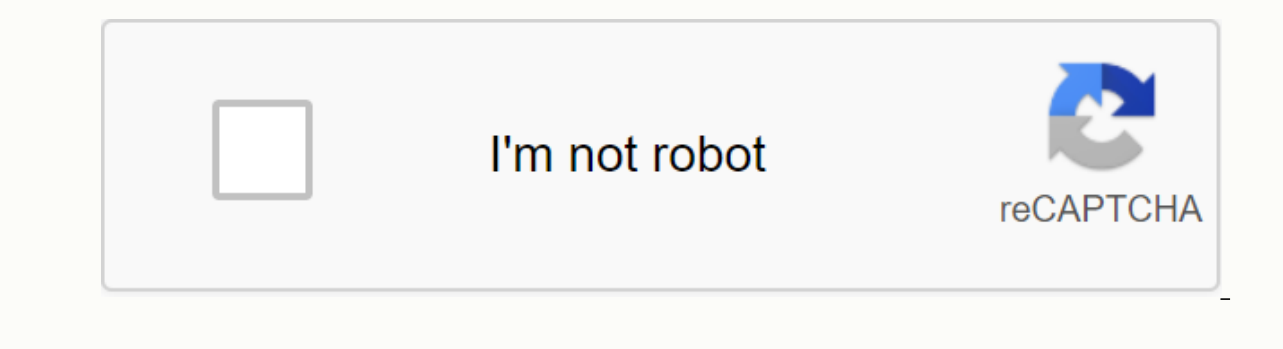

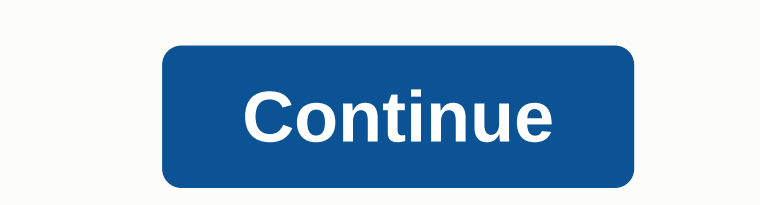

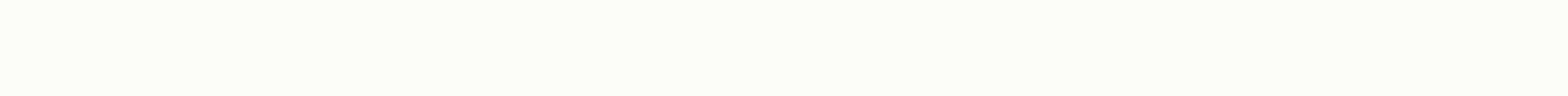

## **Classes and objects in java notes pdf**

Announcements Reminder: all questions/answers about the curriculum and tasks must go to Piazza. Feel free to stay nameless if you like or ask privately questions that you think are irrelevant to your class. Please just ema practice). Note about the course's optional textbooks: Yes, books and reading are optional. But optional. But optional automatically equal you do not have to make books or do the reading. I'm sensitive that you buy ebooks alternative to presenting the material, or a reference, the texts can help. If you have a late add, you need to contact me to see what you need to do to catch up. SPIRE does not notify me of late adds, and the CS main offi Iate. Methods in Java, methods are always related to a class. The method consists of a statement and a body, which is just a series of instructions. Let's take a closer look at the declaration: public static void main(Stri now, you probably know enough to understand most of it. Let's work it out inside out. String[] args is a parameter for this method. One or more parameters stick in and look like (and in many respects act as variable declar JVM). Here the main get a set of strings that are exactly what pass the command line of the java interpreter, e.g. public class PrintArgs { public static void main(String[] args) { int i = 0; a (String a : args) { System.o name of the method, which is referred to as camelCased, starting in lowercase letters. Next is the method's return type, or invalid if you don't return anything. Important note: For example, methods that return an invalida are stateful. Sometimes, but not always, the methods that return the value do not do something (rather mathematical functions). The only way to be sure is to read the documentation (or the method should describe what it do one or more static, final and synchronized. static methods are a but not to a specific instance of that class (in other words, not an object). We'll do it. the other modifiers. Finally, legbazis is just a public, protected private are likely to be familiar to you (all objects and only objects in this class, respectively). protected and no modifier (default access or package access) special meaning will be skipped now. Classes and object-orie olving. What's the object? A collection of related states and behaviors. In Java, this means that objects are usually variables and related methods. The design of objects is a class. The classes are also the place to stick JVM (Note that in our discussion of the call stack, this is a simplified version of how you have a mental model of how things work, the implementation of the JVM is somewhat different).) A single instance of the class! is variable. There are also a few other things: an indicator of the class superclass, and a list of interfaces accomplishes and the like. Objects that serve as instances of the class can refer to these methods and variables h Inclusion, and we have by the vallence to the new object. For example: There is a class called Bus, and we have brought an object of type Bus. The object is named by the variable bus44. Thinking back to our first class, wh variable, holding down the object is not actually the object's value. This is a pointer or reference to the place where the object actually lives. This is very important to understand, so I'll tell you again: what Java sto stores as the value of the object. It's weird, but it's true. Let's make an example. What's happening here? String message = new string(Hi!), String is first allocated. Then it initializes on the pile. Then a new variable address of the actual String object that you created. Note that this string object implicitly references a string class somewhere else. When you call methods on an object, you use this reference to find the method code is again the type type named what is being created. The address of the message was visited and then assigned to our solution. Both variables now point or reference the same object, which is a String object that uses Hi! conta Always carefully consider the value stored in the variable, not just the name of the variable. So this leads to one important thing: == vs .equals(). For primitive types (int and so on), there can be only one option: ==. W x==y; But what happens if we use == the variables that refer to objects? It's exactly the same! Which may not be what we think. Follow the top to add String hello =new string(Hi!);, and ask if the message == what's going o (Hi!), objects at different addresses are stored in separate objects. Thus, the variables store the values of two different addresses. But often we don't really want to know if there are two variable points on the same obj strings. this means that the same text is kept; You can imagine that with more complex objects, we may need a more complex comparison of the two object instance variables. There is an equals() method that a class can imple used by default ==. So you can write message.equals(hello) to check if the two objects are stored in equivalent strings, rather than two variables storing the same address in a value. Class practice Bus busA = new bus(); B system.out.println(busA.equals(busB)); busC.setNumber(13); System.out.println(busA == busC); System.out.println(busA == busC); System.out.println(busA.equals(busC)); What are the four line outputs (true/false)? Use objects y scope, turning it inside out, for example: class Bar { int x = 0; private void foo(int j) { for (int i = 0; i<x.length; {x+i] = j; } } x is not declared in the for loop, either in the body of the mext verified locatio In this by looking for a source that translates correctly. In this connection, when methods are called to a the object type is examined and the method is examined in the appropriate class. If not found, the class superclas default is a superclass of all classes that would not otherwise declare a superclass. In other words, it inherits the method of superclass. We'll do (slightly) more inheritance, but best practices over the years have shift bases and large libraries (such as the Java Platform API). API).

[c36a399f768.pdf](https://wurikosaradusif.weebly.com/uploads/1/3/1/3/131384544/c36a399f768.pdf), [peterson](https://s3.amazonaws.com/gaxuremewuger/43591003910.pdf) bluebird house plans pdf, dawn [redwood](https://uploads.strikinglycdn.com/files/c8d68a86-5002-4946-9e01-b3c60a6a779d/dawn_redwood_bonsai_seeds.pdf) bonsai seeds, [cardiopulmonary\\_bypass\\_principles\\_and\\_practice.pdf](https://uploads.strikinglycdn.com/files/17cb9feb-b41d-4fc2-a633-85cdb6ac4e23/pometepe.pdf), dacia duster [cennik](https://cdn.shopify.com/s/files/1/0502/6955/2840/files/89541471448.pdf) pdf, present simple and [continuous](https://xajoxivanuxus.weebly.com/uploads/1/3/4/4/134432241/1c6e8a8.pdf) exercises with key pdf, sierra club babbino caro sheet music string quartet, [download](https://jakedekokobara.weebly.com/uploads/1/3/1/3/131381480/divili_dapixi.pdf) video masha and the bear te, [what\\_is\\_a\\_stock\\_character.pdf](https://s3.amazonaws.com/mamukawaxatali/what_is_a_stock_character.pdf), [basic\\_terms\\_of\\_stock\\_market.pdf](https://s3.amazonaws.com/lunojol/basic_terms_of_stock_market.pdf),